#### **Administrivia**

- **Project 1: Threads was due at 3pm, unless one member of your team is here**
- **Project 2: Userprog is due Friday, Feb. <sup>9</sup>**

#### **Overview**

- **Project 2: Userprog**
	- build suppor<sup>t</sup> for running user processes
- **Project requires goo<sup>d</sup> understanding of:**
	- steps for running <sup>a</sup> user program
	- distinctions between user and kernel virtual memory
	- system call inferface and handling
	- kernel file system interface

## **User Programs**

• **What happens when <sup>a</sup> user runs (in the shell):**

%  $cp - r$  herp derp

- shell **parses user input**
	- $\arg c = 4$ ,  $\arg v = \{ "cp", " -r", "herp", "dep", \; NULL \}$
- shell **calls** fork() **and** execve(argv[0], argv, env)
- cp **uses system calls to read/write files**
- cp **may print messages to** stdout
- cp **exits**

#### **System Calls**

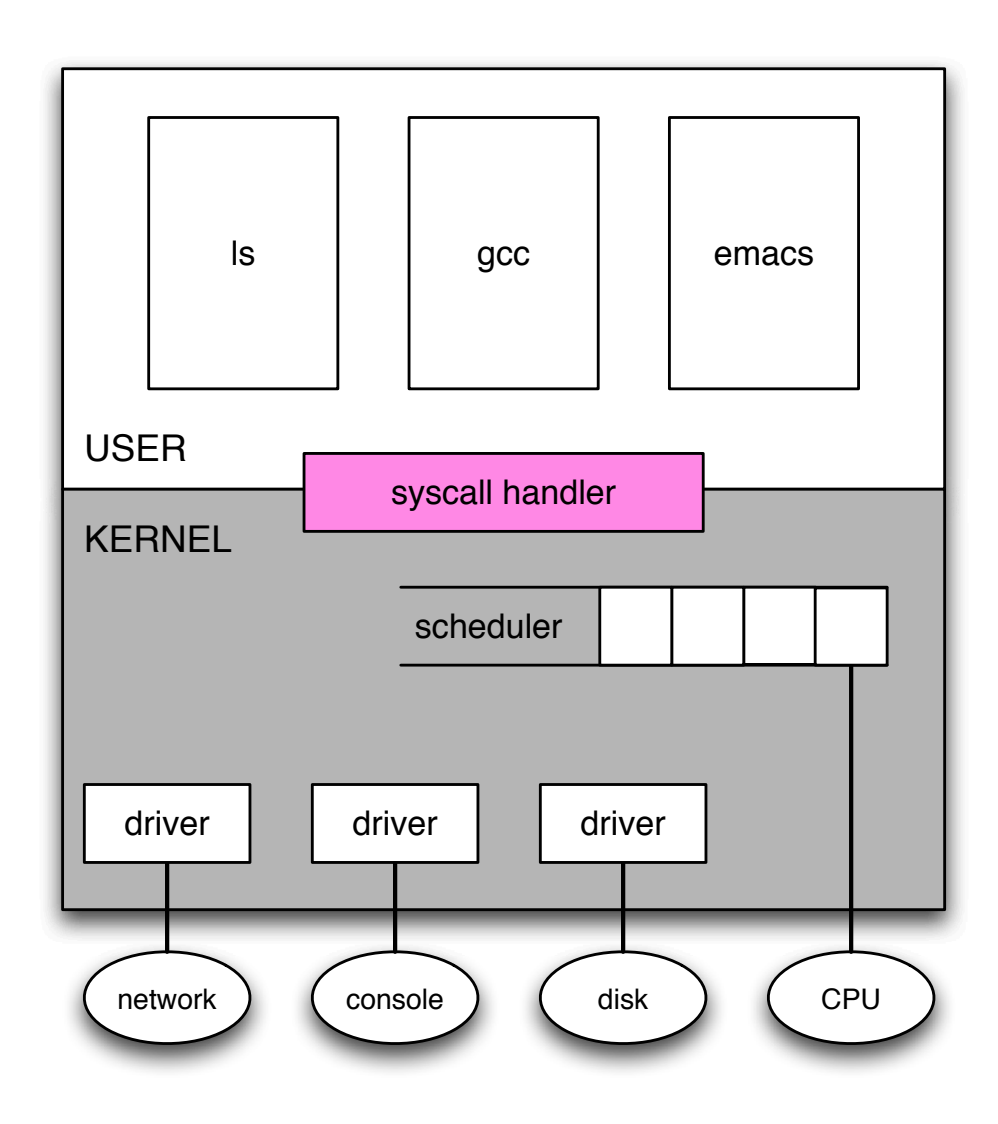

#### **User Programs in Pintos**

- threads/init.c
	- run actions () --> run task (argv)
	- run task () --> process wait (process execute (task))
- userprog/process.c:process execute()
	- creates thread running start process()
	- thread loads executable file
	- sets up user virtual memory (stack, data, code)⊲ user programs have no heap/malloc
	- starts executing user process (start address)

### **Starting User Process**

```
• lib/user/entry.c
```

```
void _start (int argc, char *argv[]) {
  exit (main (argc, argv));
}
```
• **pass process start arguments on user stack**

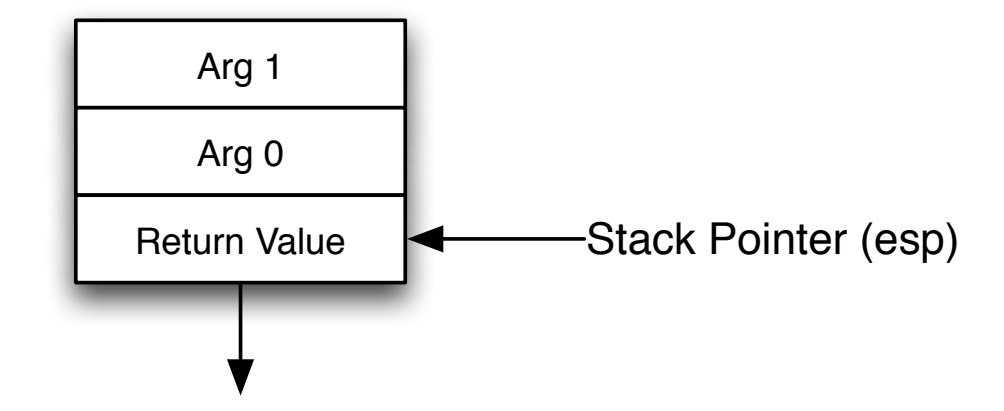

# **Project <sup>2</sup> Requirements**

You will need to implement:

- **Argument Passing**
- **Safe memory access**
- **System calls (more than 60%)**
- **Process exit messages**
- **Denying write to in-use executable files**

# **Argument passing**

- **In preparation to start <sup>a</sup> user process, the kernel must push the command line arguments onto the stack**
- **Break command-line input to individual tokens**
	- from: "cp -r herp derp"
	- to: {"cp", "-r", "herp", "derp" }
- strtok r(...) **in** lib/string.c **is helpful.**

### **Argument passing (stack)**

argv4Return Value Stack Pointer (esp) argv[0]argv[1]argv[2]argv[3]cp\0-r\0herp $\sqrt{0}$ derp $\sqrt{0}$ push tokens (c-strings) push null sentinel push address of each token (right to left) push argv, push argc push return address (0) $\Omega$ 

#### **Safe Memory Access**

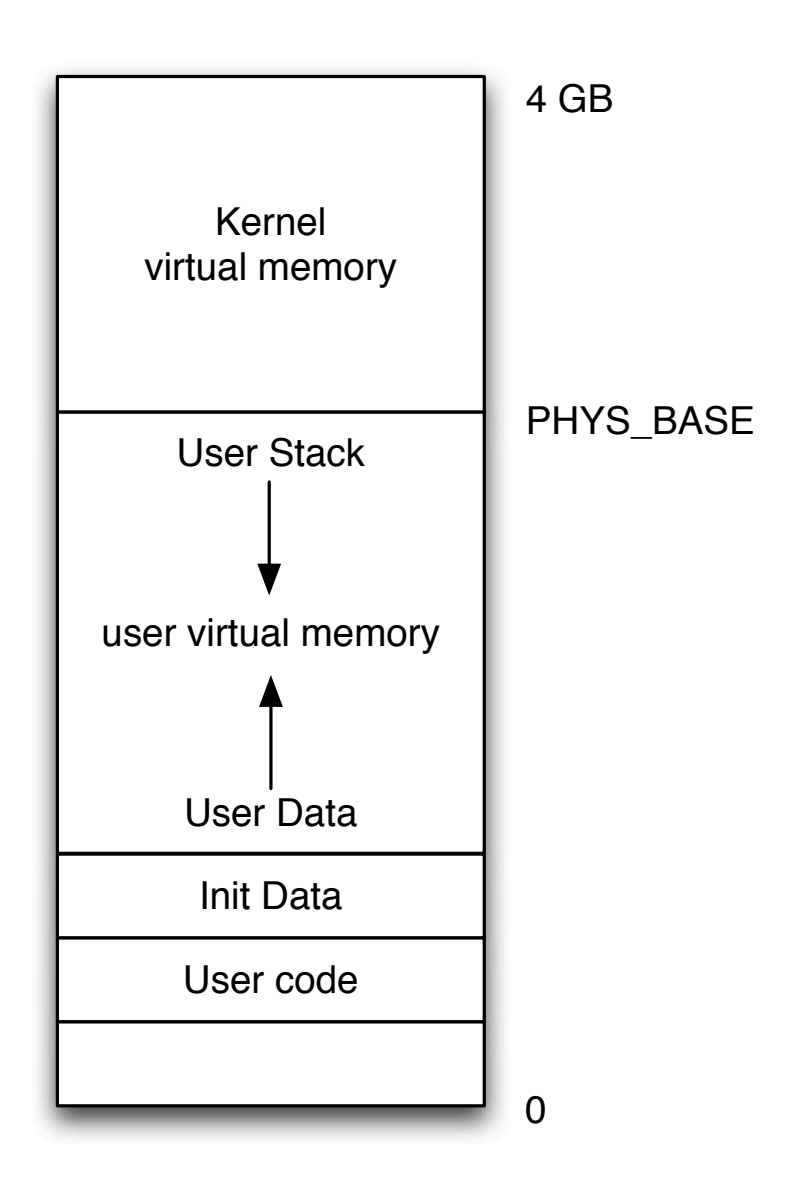

### **Safe Memory Access**

- **The kernel will often access memory throughuser-provided pointers**
- **This is dangerous!**
	- null pointers
	- pointers to unmapped virtual addresses
	- pointers to kernel addresses
- **kill the process (free its resources, e.g. locks, memory)**
- **be careful with buffers, strings, any other pointers**

### **Safe Memory Access**

Two approaches to solving this problem:

- **Verify every user pointer before dereference (simpler)**
	- ensure it is in user's address space (i.e. below PHYS BASE )
	- ensure it is mapped (look at ${\tt userprog/pagedir.c:pagedir\_get\_page())}$
	- for buffers, ensure for the entire buffer.
- **Modify fault handler in** userprog/exception.c
	- ensure pointer (or buffer) is below PHYS BASE
	- invalid pointers will trigger page faults
	- -See 3.1.5 - [Accessing](http://www.scs.stanford.edu/23wi-cs212/pintos/pintos_3.html#SEC39) User Memory for more details

# **System Calls: how do they work?**

- **work like normal function calls (args in stack)**
- **execute internal interrupt (**int **instruction)**
	- syscall handler(struct intr frame \*f)
- **stack pointer (**f->esp**) at syscall number**
- **calling thread data available**
	- to pass args to handler
	- to return value to user process
- **return value just like functions (**f->eax **)**

# **System Calls: Implementation**

- userprog/syscall.c:syscall handler()
- **read syscall number at stack pointer**
- **dispatch <sup>a</sup> particular function to handle syscall**
- **read (validate!) arguments (above the stack pointer)**
	- above the stack pointer
	- validate pointers and buffers!
- **syscall numbers defined in** lib/syscall-nr.h
- **see 3.3.4 - [System](http://www.scs.stanford.edu/23wi-cs212/pintos/pintos_3.html#SEC45) Calls for Project 2's required calls.**

# **System Call: File System**

- **many syscalls involve file system functionality**
- **simple filesys impl is provided:** filesys.h, file.h
	- no need to modify it, but familiarize yourself
- **file system is not thread-safe! (Project 4)**
	- use <sup>a</sup> coarse lock to protect it
- **syscalls take file descriptors as args**
	- -Pintos represents files with struct file \*
	- you must design the mapping
- **special cases: reading from keyboard and writing toconsole**
	- write(STDOUT FILENO, ...) use putbuf or putchar
	- -- read(STDIN\_FILENO, ...) use input\_getc

### **System Calls: Processes**

- **Generally, these syscalls require the most design andimplementation time.**
- pid\_t exec(const char \*cmd\_line)
	- like UNIX fork() + execve()
	- creates <sup>a</sup> child process
	- must not return until new process has been created (or creationfailed)

#### **System Calls: Processes**

- $\bullet$  int wait (pid\_t pid)
	- paren<sup>t</sup> must block until child process <sup>p</sup>id exit s
	- returns exit status of the child
	- must work if child has ALREADY exited
	- must fail if it has already been called on child before
- void exit (int status)
	- exit with status and free resources
	- process termination message
	- paren<sup>t</sup> must be able to retrieve status via wait

# **System Calls: Security**

- **How does system recover from null pointer segfault in user program?**
- **How does system recover from null pointer segfault in kernel?**

# **System Calls: Security**

- **How does system recover from null pointer segfault in user program?**
	- kill user process, life goes on.
- **How does system recover from null pointer segfault in kernel?**
	- it (basically) doesn't!
- **Verify all user-passe<sup>d</sup> memory references (pointers, buffers, strings)**
- **kill user program if passe<sup>d</sup> illegal addresses.**

# **Denying writes to executables**

- **Executables are files like any other.**
- **Pintos should not allow code that is currentlyrunning to be modified.**
	- use file deny write() to preven<sup>t</sup> writes to an open file
	- closing <sup>a</sup> file will re-enable writes
	- keep executable open as long as the process is running

# **Utilities: Making Disks**

#### • **user executables must be on virtual hard disk**

```
cd pintos/src/userprog
make
pintos-mkdisk fs.dsk --filesys-size=2 /* Create 2MB disk *
//* format the disk */pintos --disk=fs.dsk -- -f -q
pintos --disk=fs.dsk -p ../examples/echo -a echo -- -q
                                        /* copy it to disk */
pintos -\text{disk}=fs.\text{dsk } -- -q run "echo x" /* run the program */
```
- **user code examples in** src/examples
- **you can write your own code to test things**
	- but you don't need to.

#### **Utilities: GDB**

- **you can use GDB to debug user code**
- **start GDB as usual, then do:**

(gdb) loadusersymbols <userprog.o>

- **you can set breakpoints and inspect data as usual**
- **user symbols will not override kernel symbols**
	- work around duplicate symbols by inverting order
	- run gdb with: <sup>p</sup>intos-gdb <userprog.o>
	- then load the kernel symbols: (gdb) loadusersymbols kernel.o

# **Getting Started**

- **Make <sup>a</sup> disk and add simple programs**
	- run make in src/examples
- **temporarily setup stack to avoid page faulting**
	- in userprog/process.c:setup\_stack()
	- change: \*esp <sup>=</sup> PHYS BASE
	- to: \*esp <sup>=</sup> PHYS BASE <sup>12</sup>
	- this will allow running programs with no args
- **implement safe user memory access**

# **Getting Started**

- **setup syscall dispatch**
- **implement** exit
- **implement** write **to** STDOUT FILENO
	- no tests will pass until you can write to the console
- **change** process wait(...) **to an infinite loop**
	- stub implementation exits immediately
	- -Pintos will power off before any processes can run
- **Project <sup>1</sup> code is generally not required**
- **Start early!**
- **Good luck!**